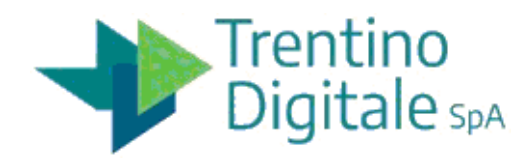

## **VERBALE DI GARA - Repertorio: ITS\_022-16/07/2020-52**

**Manutenzione Catasto Geometrico**

**Rif:** Procedura numero: 89455

Trento, lì 16.07.2020

#### **Premessa**

PRIMA SEDUTA PUBBLICA

Il giorno 16 luglio 2020 alle ore 10:02 mediante collegamento in videoconferenza tramite Google Meet, la piattaforma di Google, alla presenza di: - Roberto Margoni, che interviene e agisce in qualità di Presidente competente a presiedere la gara, in collegamento dalla propria abitazione; - Jana Cejnkova, in qualità di testimone, in collegamento dalla propria abitazione; - Sara Valentini, in qualità di testimone, in collegamento dalla propria abitazione; Si procede con l'apertura della gara relativa al Confronto concorrenziale per il "Servizio di supporto all'utenza e manutenzione del software del sistema informativo del Catasto Geometrico della Provincia Autonoma di Trento", codice CIG: 82315867A7 - codice CUP: F69E19001210005. Il Presidente precisa alla Commissione di Gara che durante la seduta si procederà secondo

\_\_\_\_\_\_\_\_\_\_\_\_\_\_\_\_\_\_\_\_\_\_\_\_\_\_\_\_\_\_\_\_\_\_\_\_\_\_\_\_\_\_\_\_\_\_\_\_\_\_\_\_\_\_\_\_\_\_\_\_\_\_\_\_\_\_\_\_\_\_\_\_\_\_\_\_\_\_\_\_\_\_\_\_\_\_\_\_\_\_\_\_\_\_\_\_\_\_\_\_\_\_\_\_\_\_

 quanto indicato nell'invito: a) alla verifica della regolarità e dell'inoltro entro il termine delle buste a sistema;

b) all'apertura della busta amministrativa, alla verifica della presenza della dichiarazione di partecipazione Allegato A); c) all'apertura della busta denominata "OFFERTA TECNICA";

La Commissione avvia le valutazioni in modalità telematica, così come previsto nella lettera di invito e successiva comunicazione inviata tramite il Sistema SAP V.7 in data 15 luglio 2020 per la comunicazione del link di accesso.

Il Presidente, in applicazione a quanto previsto nell'invito, dà atto che non è presente in videoconferenza il seguente rappresentante: - il sig. Luciano Corlazzoli, in qualità di delegato della Società PIANETAGIS DI CORLAZZOLI LUCIANO & C; richiesta di partecipazione pervenuta tramite PEC in data 16 luglio 2020 (protocollo di Trentino Digitale n. 8104 del 16 luglio 2020) ;

### **DATI GARA**

#### **Informazioni trattativa**

La procedura è stata autorizzata con determinazione a contrarre n. 39 del 24/02/2020 (Repertorio ITS\_022-24/02/2020-39) e successiva a rettifica parziale n. 155 del 23/06/2020 (Repertorio ITS\_022-23/06/2020-155).

L'affidamento avviene sulla base di una procedura negoziata senza previa pubblicazione di bando e con modalità di aggiudicazione in base all'offerta economicamente più vantaggiosa ai sensi dell'art. 28 comma 2 lettera a) del vigente D.P.G.P n. 10-40/Leg del 22 maggio 1991 e dell'art. 17 della L.P. 2/2016.

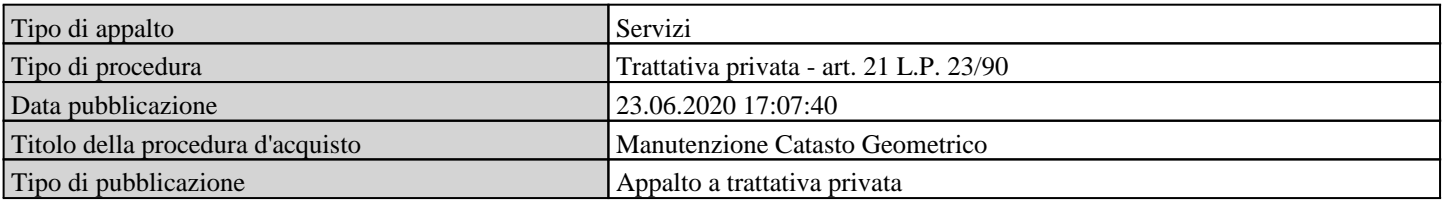

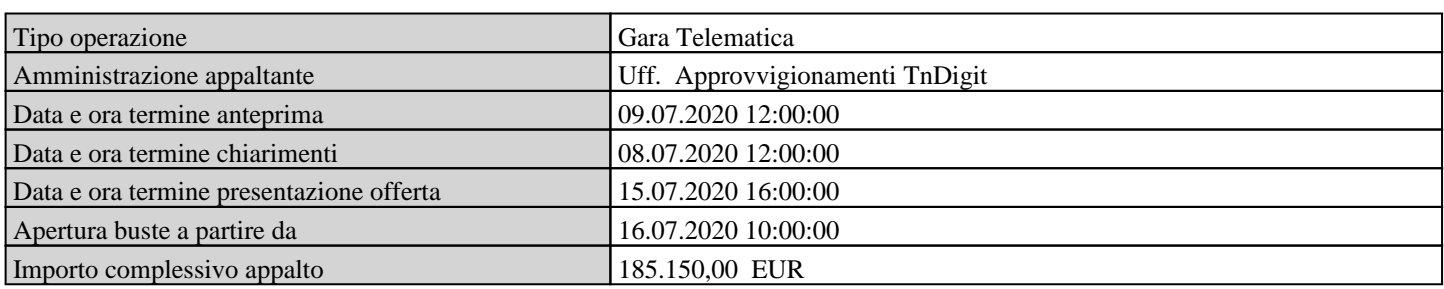

\_\_\_\_\_\_\_\_\_\_\_\_\_\_\_\_\_\_\_\_\_\_\_\_\_\_\_\_\_\_\_\_\_\_\_\_\_\_\_\_\_\_\_\_\_\_\_\_\_\_\_\_\_\_\_\_\_\_\_\_\_\_\_\_\_\_\_\_\_\_\_\_\_\_\_\_\_\_\_\_\_\_\_\_\_\_\_\_\_\_\_\_\_\_\_\_\_\_\_\_\_\_\_\_\_\_

## **Oggetto della gara**

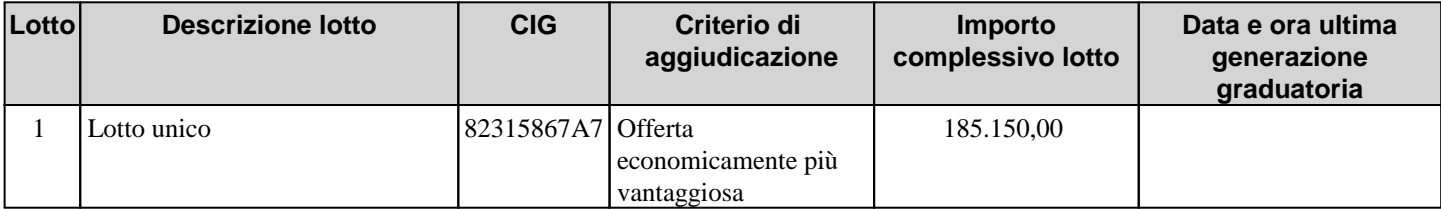

## **Fornitori invitati**

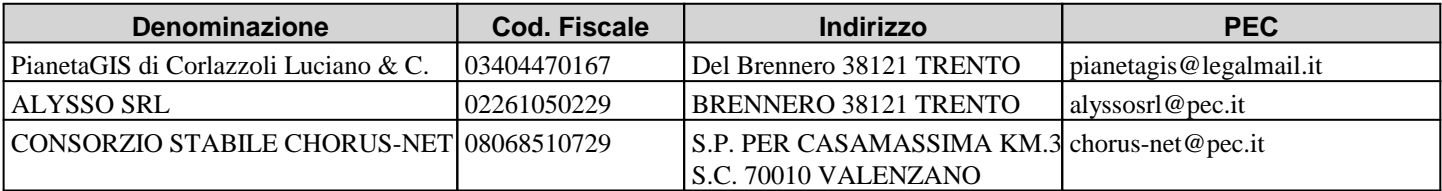

# **Cronologia offerte**

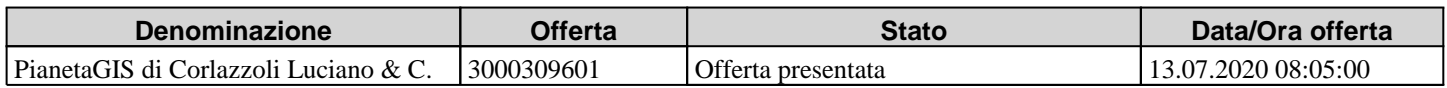

## **DATI LOTTI DI GARA**

\_\_\_\_\_\_\_\_\_\_\_\_\_\_\_\_\_\_\_\_\_\_\_\_\_\_\_\_\_\_\_\_\_\_\_\_\_\_\_\_\_\_\_\_\_\_\_\_\_\_\_\_\_\_\_\_\_\_\_\_\_\_\_\_\_\_\_\_\_\_\_\_\_\_\_\_\_\_\_\_\_\_\_\_\_\_\_\_\_\_\_\_\_\_\_\_\_\_\_\_\_\_\_\_\_\_

APERTURA BUSTA AMMINISTRATIVA :

La Commissione procede quindi ad esaminare l'unica busta pervenuta da parte di PIANETAGIS DI CORLAZZOLI LUCIANO & C, per accertare la completezza e regolarità della documentazione richiesta per l'ammissione. Si procede all'apertura della busta amministrativa della società PIANETAGIS DI CORLAZZOLI LUCIANO & C; la documentazione amministrativa inserita a sistema secondo quanto richiesto dall'invito è la seguente: - dichiarazione di partecipazione "allegato A"; si procede alla verifica della documentazione, che risulta completa e regolare; Il concorrente viene pertanto ammesso alla fase successiva. \*\*\*\*\* \*\*\*\*\* APERTURA OFFERTA TECNICA : Si procede all'apertura della busta denominata "OFFERTA TECNICA" della Società PIANETAGIS DI CORLAZZOLI LUCIANO & C, per la verifica della regolarità della documentazione in essa contenuta, secondo quanto disposto dall'invito. La Commissione riscontra la presenza della relazione tecnica (totale 34 pagine) e di nr. 13 pagine di schede professionali. La documentazione risulta completa e regolare e pertanto il Concorrente viene ammesso alla fase successiva. Si evidenzia che la relazione presentata è composta da un numero di pagine superiore al

limite previsto nella richiesta di offerta.

#### **1 . Lotto unico**

#### **Informazioni lotto di gara**

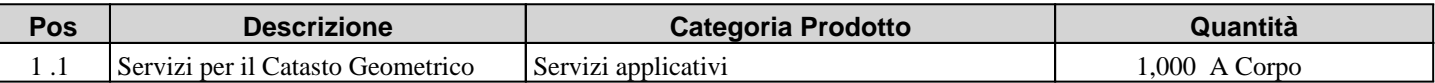

#### **Cronologia apertura buste**

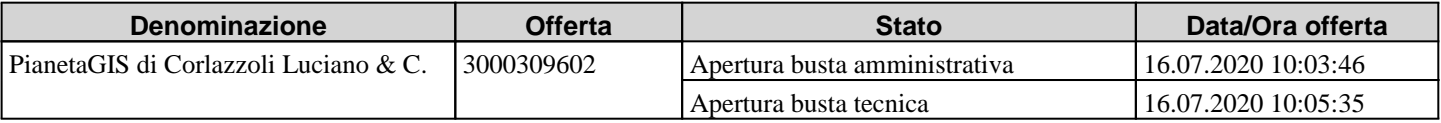

\_\_

#### **Migliori offerte per lotto**

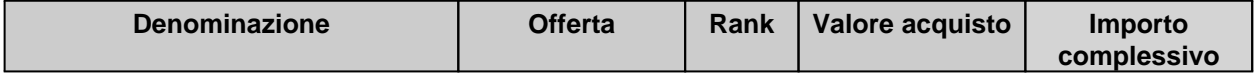

# **COMUNICAZIONI DI GARA**

\_\_\_\_\_\_\_\_\_\_\_\_\_\_\_\_\_\_\_\_\_\_\_\_\_\_\_\_\_\_\_\_\_\_\_\_\_\_\_\_\_\_\_\_\_\_\_\_\_\_\_\_\_\_\_\_\_\_\_\_\_\_\_\_\_\_\_\_\_\_\_\_\_\_\_\_\_\_\_\_\_\_\_\_\_\_\_\_\_\_\_\_\_\_\_\_\_\_\_\_\_\_\_\_\_\_

### **Mail di richiesta chiarimenti**

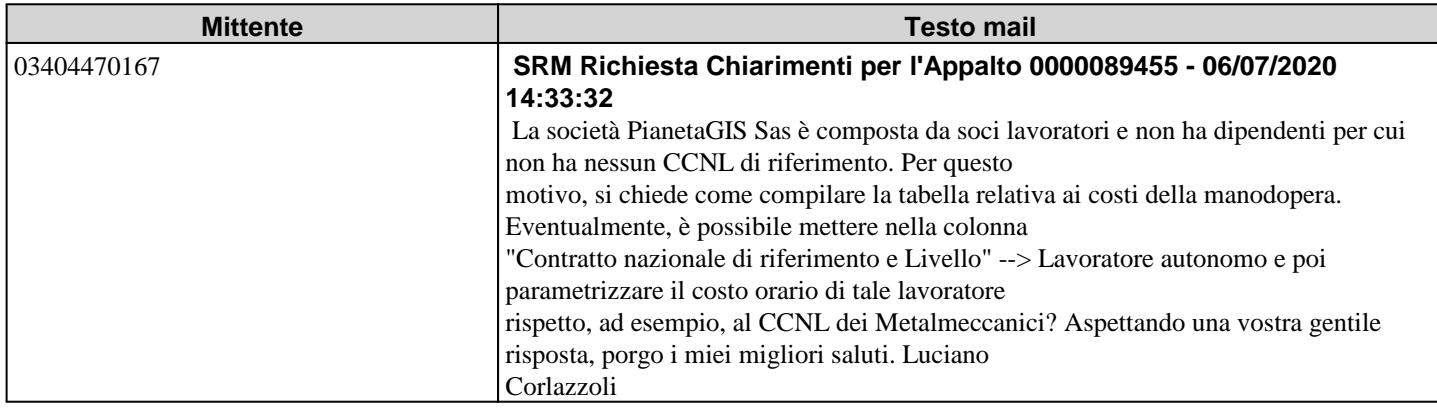

## **Mail inviate**

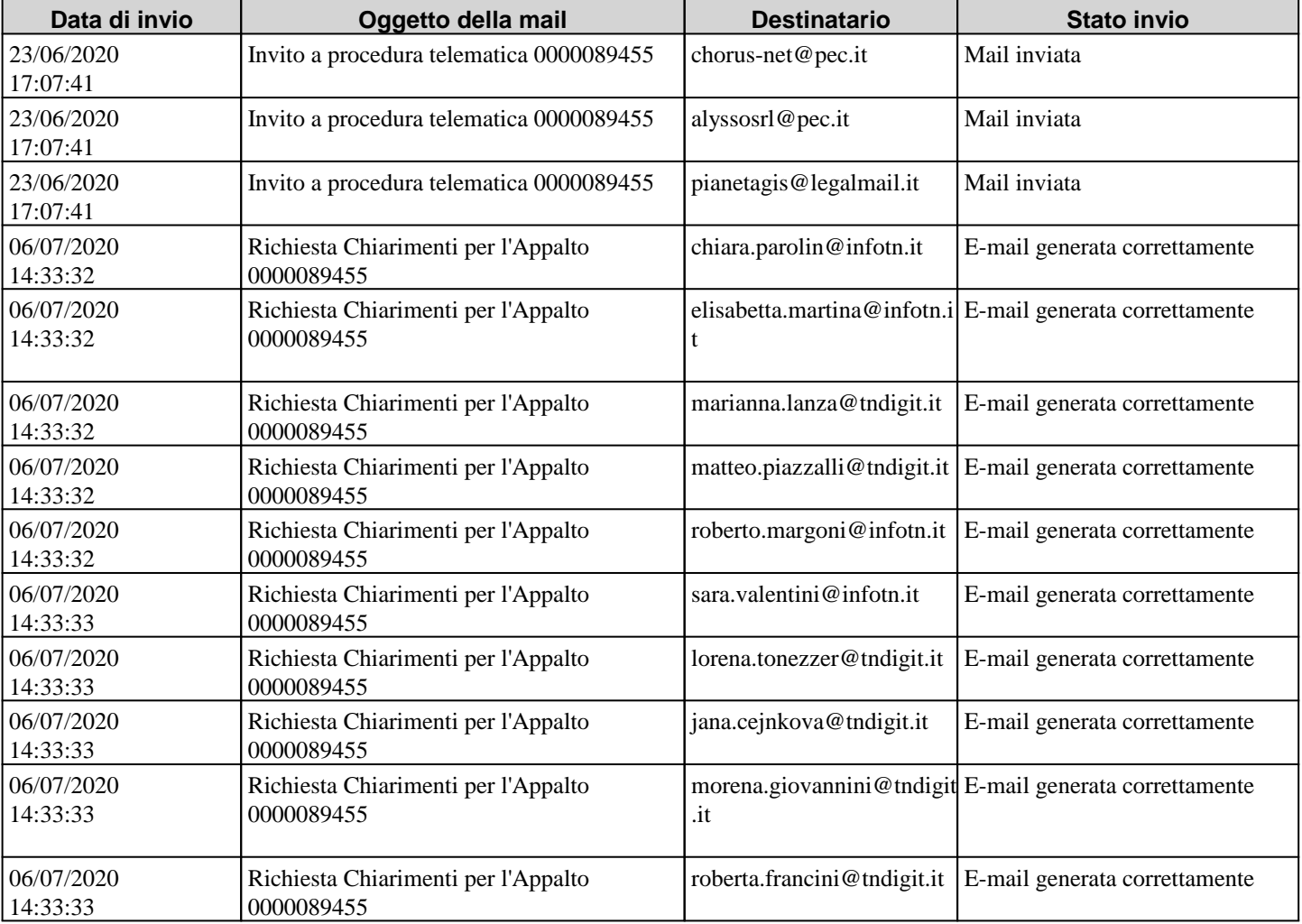

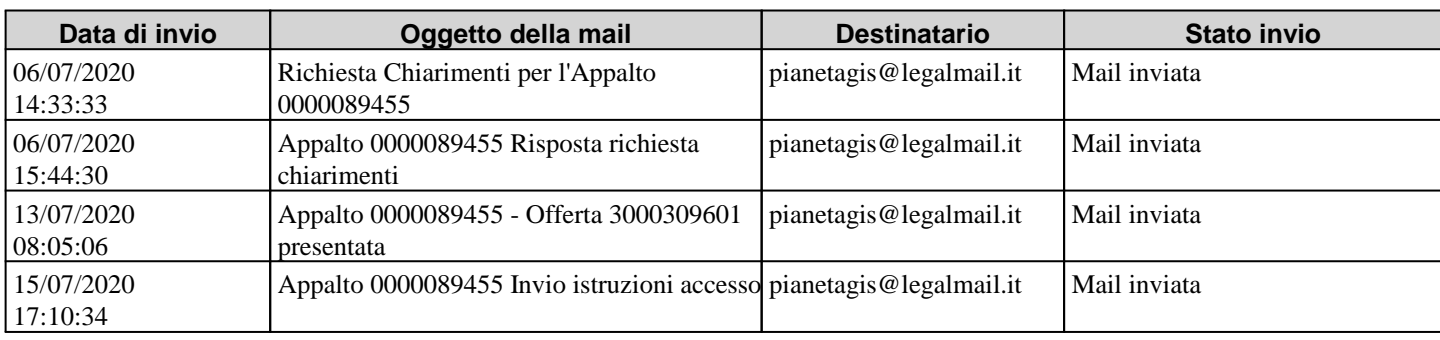

\_\_\_\_\_\_\_\_\_\_\_\_\_\_\_\_\_\_\_\_\_\_\_\_\_\_\_\_\_\_\_\_\_\_\_\_\_\_\_\_\_\_\_\_\_\_\_\_\_\_\_\_\_\_\_\_\_\_\_\_\_\_\_\_\_\_\_\_\_\_\_\_\_\_\_\_\_\_\_\_\_\_\_\_\_\_\_\_\_\_\_\_\_\_\_\_\_\_\_\_\_\_\_\_\_\_

# **Comunicazioni procedimento**

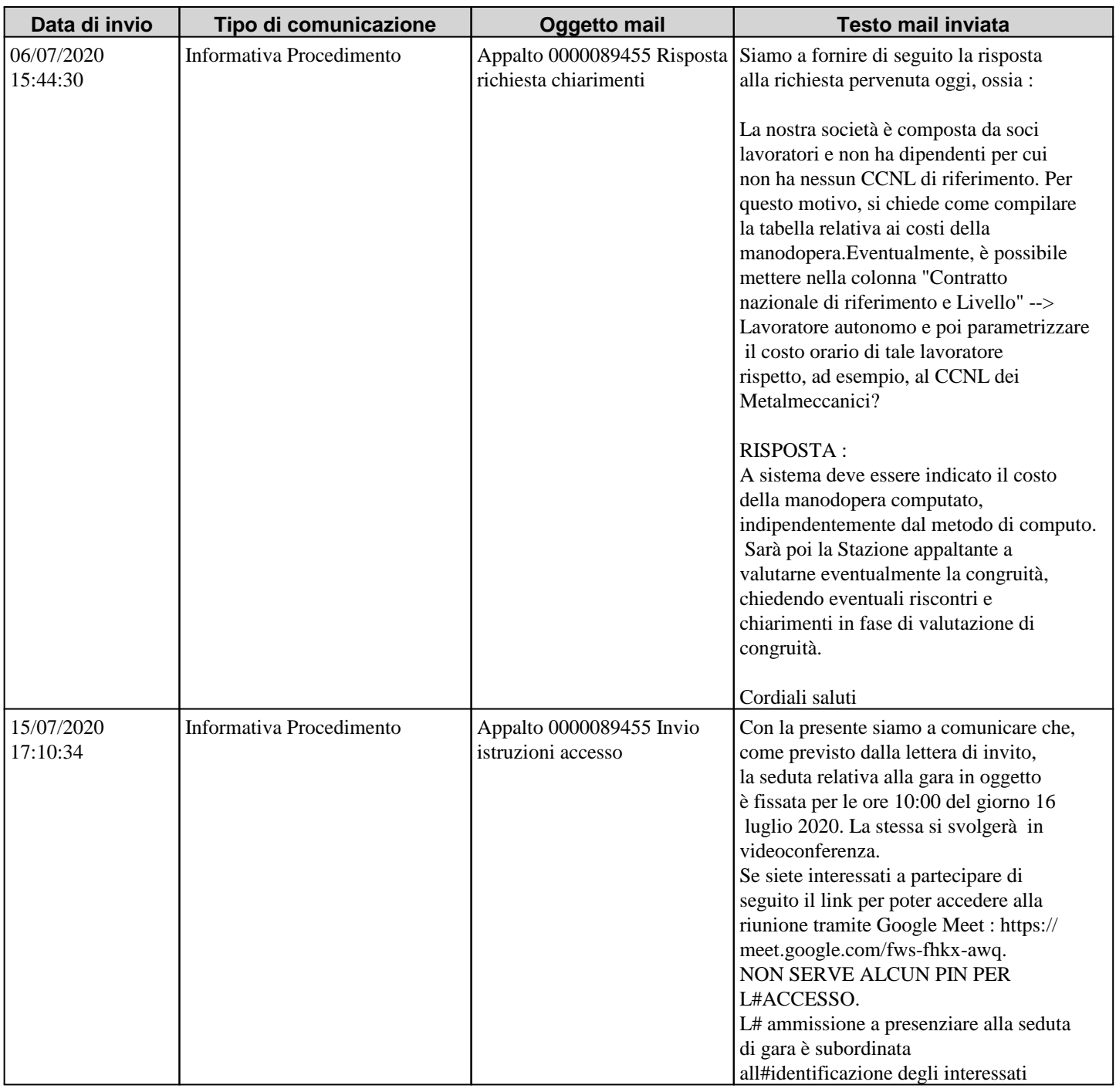

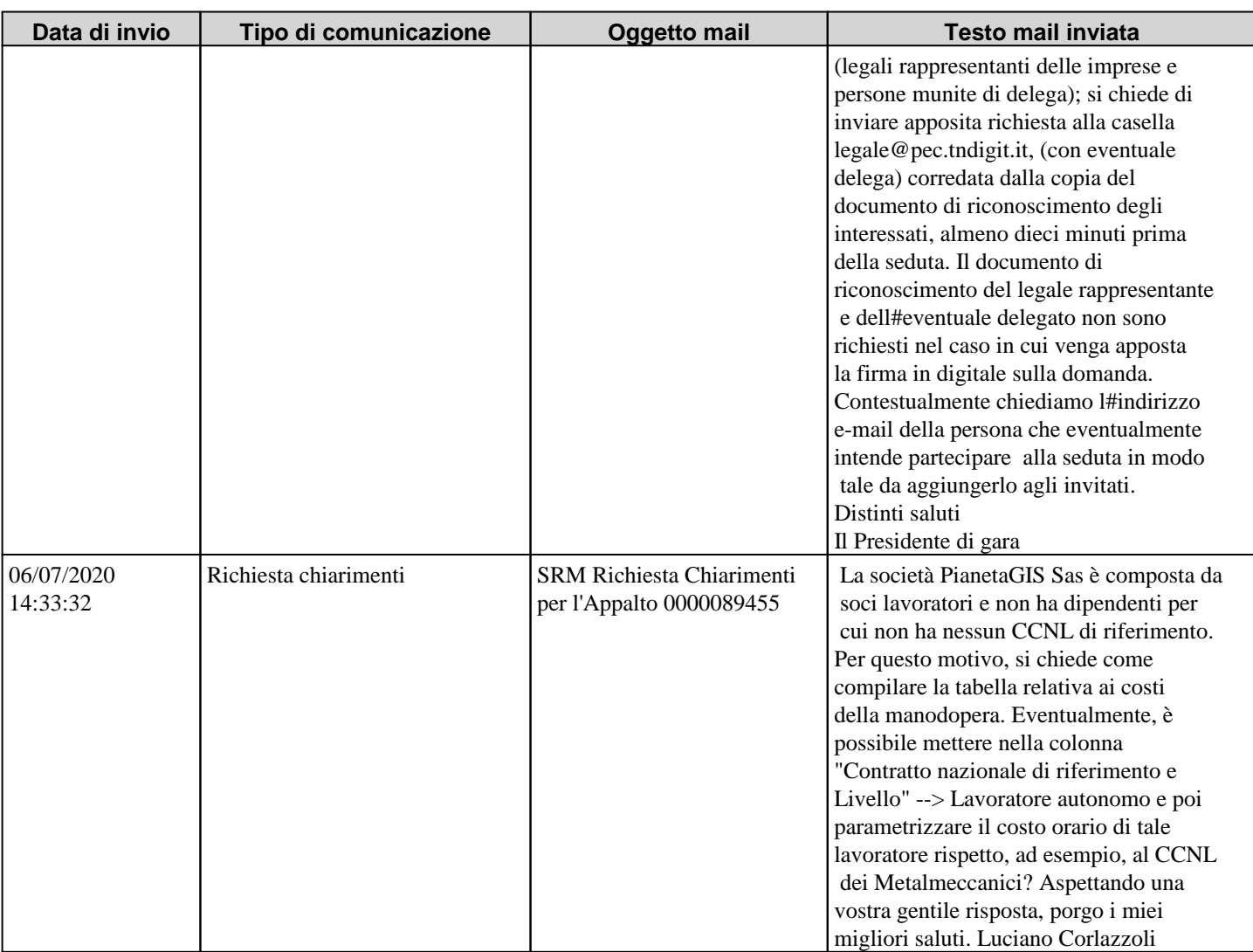

\_\_\_\_\_\_\_\_\_\_\_\_\_\_\_\_\_\_\_\_\_\_\_\_\_\_\_\_\_\_\_\_\_\_\_\_\_\_\_\_\_\_\_\_\_\_\_\_\_\_\_\_\_\_\_\_\_\_\_\_\_\_\_\_\_\_\_\_\_\_\_\_\_\_\_\_\_\_\_\_\_\_\_\_\_\_\_\_\_\_\_\_\_\_\_\_\_\_\_\_\_\_\_\_\_\_

Il Presidente alle ore 10:08 chiude la seduta e dispone l'invio dell' offerta tecnica alla Commissione Giudicatrice, che sarà nominata per la valutazione della predetta offerta.

Al completamento dell'attività verrà convocata la 2° seduta per l'apertura della busta economica.

Si dà atto che il presente verbale sarà pubblicato sul profilo della stazione appaltante ai sensi dell'art. 29, comma 1, del D.Lgs. 50/2016. Dall'avvenuta pubblicazione decorreranno i termini previsti dal comma 2 bis dell'art. 120 del Codice del processo amministrativo per l'eventuale impugnazione in sede giurisdizionale del provvedimento di ammissione.

\_\_

Letto e sottoscritto.

- Roberto Margoni
- Jana Cejnkova
- Sara Valentini

Documento informatico sottoscritto

digitalmente ai sensi del D.Lgs. 82/2005 e ss.mm.